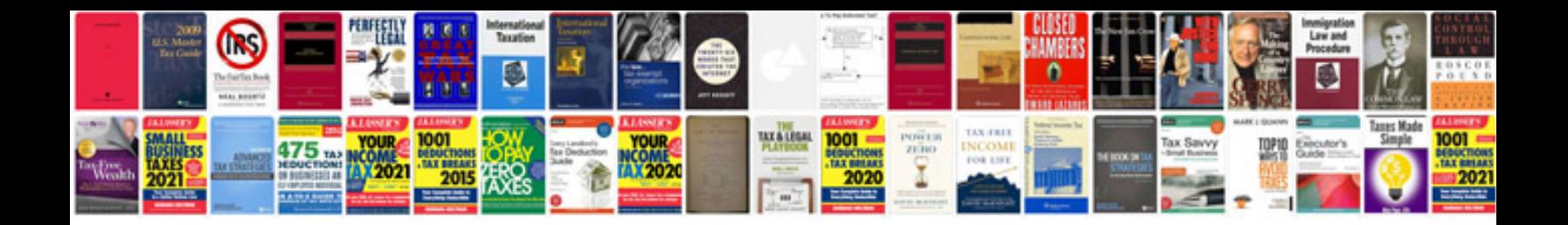

**Was ist format**

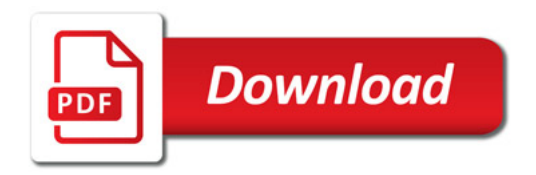

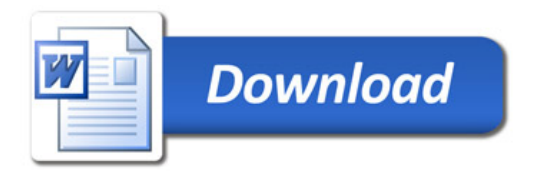